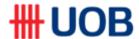

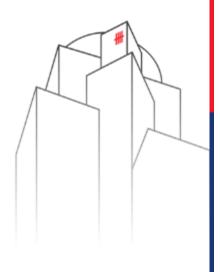

# **RFTS Capability**

Transaction Banking Maret 2020

## **FTS ID: Single Country Implementation Overview**

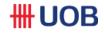

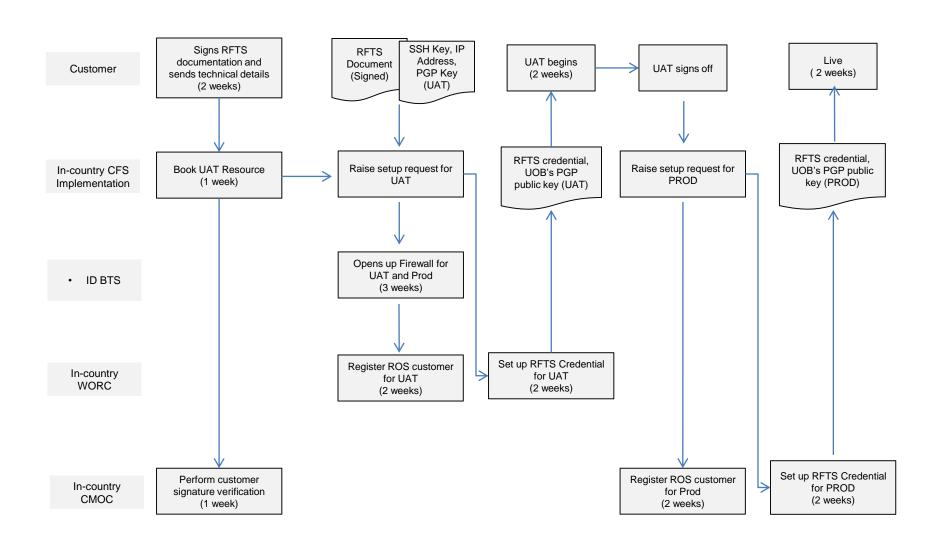

## **Business Solution**

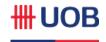

### UOB offers the following products on RFTS

| Business Area | Description             | File Format                                            | UOB Product                                                  |
|---------------|-------------------------|--------------------------------------------------------|--------------------------------------------------------------|
| Payments      | Bulk Payments           | ISO 20022<br>pain.001.001.03<br>pain.002.001.03        | RTGS, TT, ATM, SKN                                           |
|               |                         | UOB Text Formats                                       | RTGS, TT, ATM, SKN, eTax, VAN (existing fixed length format) |
| Reports       | End-of day statement    | MT940<br>Camt053                                       |                                                              |
|               | Intraday Statement      | MT941 (camt052)<br>MT942 (camt053)                     |                                                              |
|               | VA Reports<br>(VA1-VA5) | Daily Transaction Report VAN Biller Maintenance Report |                                                              |

## **FTS Customer Testing Procedure**

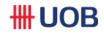

| <b>Test Case</b>               | Test Description                                                                                                    | Test Procedure                                                                                                    | Success Criteria                                                                                                    |
|--------------------------------|----------------------------------------------------------------------------------------------------|----------------------------------------------------------------------------------------------------|----------------------------------------------------------------------------------------------------|
| Connectivity<br>Testing        | To validate if firewalls on<br>Customer and UOB ends are<br>correctly configured                                                                                              | Customer to log onto RFTS server (Axway) using FTS ID and their SSH key                                                                                                    | Customer can log into FTS successfully using SSH                                                                                                    |
| Test File<br>Upload<br>Testing | To validate if customer's upload (IN) folder is setup correctly on RFTS UAT server                                                                                            | Customer to navigate into their (IN) folder on FTS UAT server using SFTP client  Customer to upload a test file to their (IN) folder                                                                      | Customer can access their (IN) folder on FTS UAT server using SFTP client                                                                                          |
|                                | To validate if customer can upload a test file to their (IN) folder.                                                                                                    | FTS to send L1 acknowledgement after file is received.                                                                                                    | Customer can upload a test file successfully to their (IN) folder                                                                                                  |
|                                | To validate if customer receives<br>L1 acknowledgement after file is<br>received by FTS.                                                                                      |                                                                                                    | Customer receives L1 acknowledgement after file is received by RFTS                                                                                                |
| File<br>Download<br>Testing    | To validate if customer's download (OUT) folder is setup correctly on FTS UAT server  To validate if customer can download a test result file (L1-L4) from their (OUT) folder | Customer to navigate into their (OUT) folder on FTS UAT server using SFTP client  Customer to download a test result file (L1-L4) from their (OUT) folder  Customer to decrypt and view the file contents | Customer can access their (OUT) folder on RFTS UAT server using SFTP client  Customer can download a test result file (L1-L4) successfully from their (OUT) folder |
|                                | To validate if customer can decrypt the dummy file and view its contents                                                                                                    |                                                                                                    | Customer can successfully decrypt and view the file contents                                                                                                    |

## **RFTS Customer Testing Procedure**

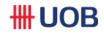

| <b>Test Case</b>             | Test Description                                                                          | Test Procedure                                                                                                    | Success Criteria                                           |
|------------------------------|-------------------------------------------------------------------------------------------|----------------------------------------------------------------------------------------------------|------------------------------------------------------------|
| File<br>Format<br>Validation | To validate if customer's payment or collection file meets the file format specifications | CFS will provide the test accounts to the customer. Customer will populate the test accounts into their payment and collection file for testing.  Note: For Collections testing, Customer will provide their collections account number and DDA reference number to CFS. CFS will set these up in our test environments and confirm to customer once complete.  Customer to upload payment or collection file populated with the test accounts provided by CFS into the (IN) folder on RFTS UAT server using SFTP client  RFTS UAT server will route the file to ROS UAT server and subsequently to the local processing systems (e.g. REM, LLG, etc).  Note: For TT payment testing, CFS will engage BTS to manually process the file in REM.  Test results will be generated and sent by the local processing systems to the customers' OUT folder on RFTS UAT server.  Customer will contact CFS if they do not receive any acknowledgements or test result in their OUT folder.  CFS will check the ROS UAT server and engage BTS to check the RFTS UAT server | Customer receives L3 ack file and fate file without error. |

## What is required from customer?

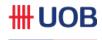

### **Operating System Requirements**

FTS solution does not restrict the O/S platform on client's end. However, it is recommended to have the minimum hardware specification.

| Minimum Hardware Requirements for Windows/ UNIX Environment |                                          |  |
|-------------------------------------------------------------|------------------------------------------|--|
| Processor                                                   | Intel Pentium Class 2.0 GHz or above CPU |  |
| RAM (memory)                                                | 512 MB                                   |  |
| Hard Disk Space                                             | 10 GB free Hard Disk space               |  |
| Network Card                                                | Ethernet Network Interface Card          |  |
| Drives                                                      | CD-ROM / USB drive                       |  |

## What is required from customer?

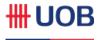

#### **Software Requirements: SFTP and PGP/ GPG software**

FTS solution does not dictate which SFTP and PGP software that the client has to install. Examples of SFTP client includes WinSCP, FileZilla, Cyberduck etc. Examples of PGP software includes Axway Activator, Symantec PGP command line, Symantec PGP Desktop, GNU Privacy Guard, GoAnywhere OpenPGP Studio, etc

| Minimu         | Minimum Software Requirements                                                                                                    |  |  |
|----------------|----------------------------------------------------------------------------------------------------|--|--|
| SFTP<br>Client | SFTP client software has to be installed at Client's environment, according to their platform types. This client would be required to initiate files push and return files pull from Client's hosting environment.  *Note that client has to provide their own SFTP script for remote connection setup when doing scheduled connection initiation. |  |  |
| PGP/<br>GPG    | A PGP software needs to be made available at Client's hosting environment for payment files encryption and statement files decryption.                                                                                                    |  |  |

## **Bank's File reponse**

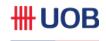

| Status                   | Receive by Customer                                           |
|--------------------------|---------------------------------------------------------------|
| Level 1 (file received)  | Max 30 mins after file sent to Bank                           |
| Level 2 (file rejected)  | Max 30 mins after Cust receive L1                             |
| Level 3 (file accepted)  | a. For non interops:                                          |
|                          | Max 30 mins after Cust receive L1                             |
|                          | b. For Interops:                                              |
|                          | Max 30 mins after Cust fully Authorise transaction in BIBPlus |
| Level 4 (process status) | H+1 processing date                                           |

#### **File Formats**

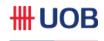

#### **UOB Universal File Format (UFF)**

- The file has variable record length
- Each record has data columns delimited by a separator.
- One file can contain multiple payment types (within a country).
- Suitable for corporates require multiple payment types in more than 1 country.
- Sample of the UFF file below shows variable record length with data columns delimited by ~

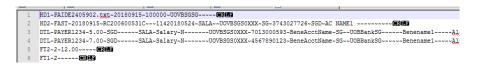

#### **UOB Fixed Length Format**

- The file has fixed record length.
- Each record has data columns start at fixed positions.
- One file can contain 1 payment type hence it is simple to generate by customer.
- Suitable for SMEs require 1 or 2 payment types.
- Sample of the TT file below shows fixed record length of 1800 characters.

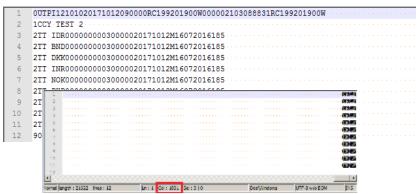

### **File Formats**

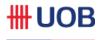

#### XML (UFF)

- The file follows ISO 20022 standard, pain 001 and pain 002
- Each field has tags
- 1 file can contain multiple transaction types

## Interoperability

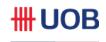

- Interoperability feature allows UOB's RFTS/ FTS and FileAct services to work along with BIBPlus Bulk Upload module to upload customer's bulk payment and collection files.
- Customer who requires authorization of bulk payment and collection files in BIBPlus can
  use our interoperability feature to streamline their payment and collection workflows.
- Interoperability is mostly used for sensitive payments such as Payroll or Treasury Payments

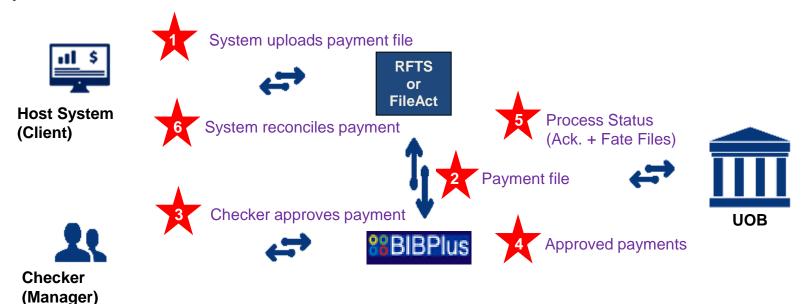

#### **Notes:**

- ✓ Process Status is sent back to BIBPlus and RFTS (or FileAct)
- ✓ As of Aug 2019, Interoperability is supported by UOBS and UOBC in UFF and XML formats.
- ✓ UOBI and UOBM will have interoperability option in UFF and XML formats with P9 live.

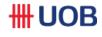

1) A XML payment file GP1130901816 with 3 bulks has been uploaded via RFTS

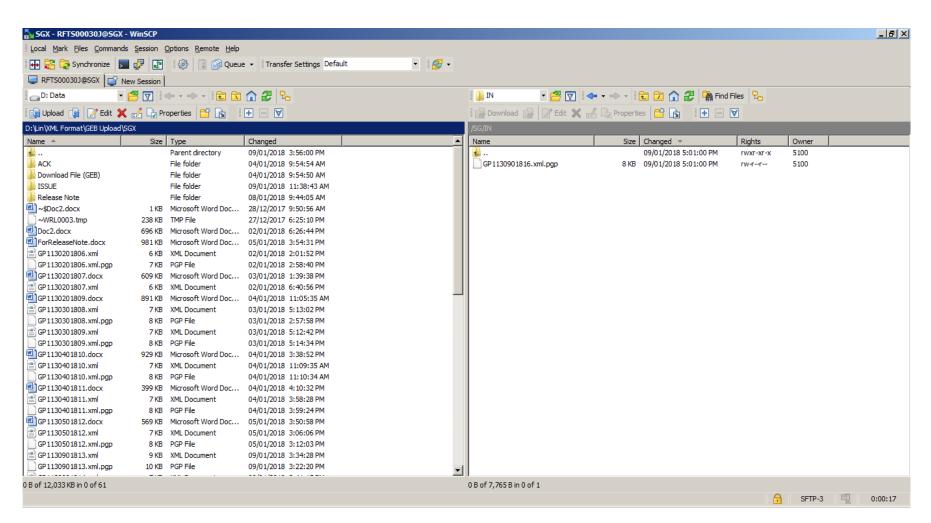

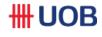

2) Once the back-end system picked the file and process, It will disappear from "IN" folder

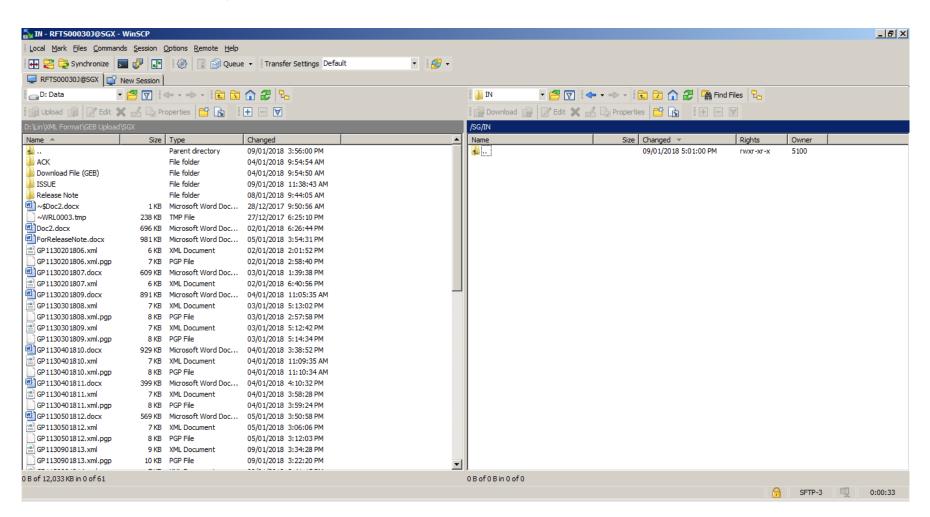

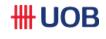

3) The XML payment file GP1130901816 with 3 bulks are split to 3 files (meta file) by DMP and routed to the BIBPlus. The entry status in BIBPlus is shown as "In Process".

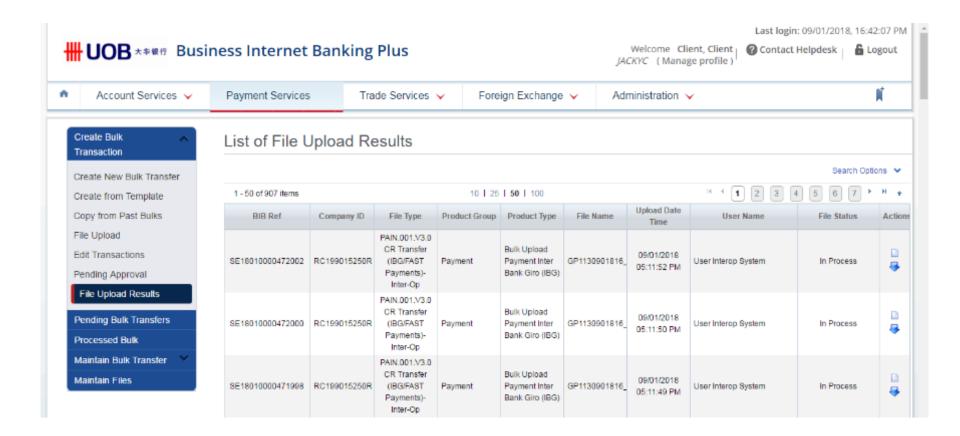

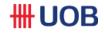

4) The files are routed to DMP for transformation as per the existing BAU process, once DMP has transformed and sent back the file (h-file) to BIBPlus the status is changed to "Successful".

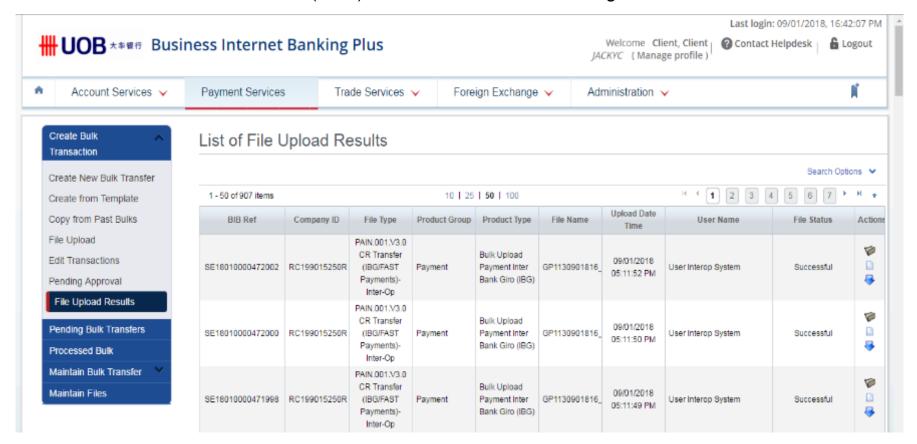

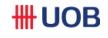

5) Below table shows the current authorization process flow before the transactions are sent to the bank for processing, as per existing BAU.

| Authorization Method                            | Process Flow                                                                                                    |
|-------------------------------------------------|----------------------------------------------------------------------------------------------------|
| Super User (1-step)                             | Super user submits the transaction under the "Edit Transaction", no further approval is needed.                                                                                                    |
| Maker and Authorizer (2-steps)                  | Maker submits the transaction under the "Edit Transaction". Checker authorize the transaction under the "Pending Approval" or "To-Do List" (authorization groups supported).                                                                                                    |
| Maker, Verifier and Authorizer (3-step)         | Maker submits the transaction under the "Edit Transaction".  Verifier verifies the transaction under the "Pending Approval" or "To-Do List".  Checker authorizes the transaction under the "Pending Approval" or "To-Do List" (authorization groups supported).                                                                             |
| Maker, Verifier, Authorizer and Sender (4-step) | Maker submits the transaction under the "Edit Transaction".  Verifier verifies the transaction under the "Pending Approval" or "To-Do List".  Checker authorizes the transaction under the "Pending Approval" or "To-Do List" (authorization groups supported).  Sender sends the transaction under the "Pending Approval" or "To-Do List". |

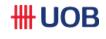

As per existing BAU current customer authorization setup has the "Payment Type" key which differentiates "Bulk Online" or "Bulk Upload", this can be used to setup a different customer authorization flow for Interoperability.

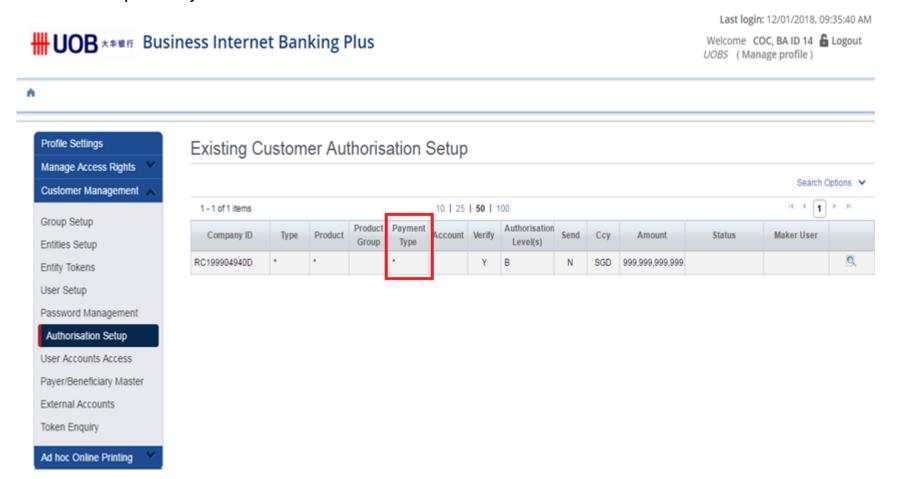

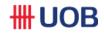

6) OTP using the Token is required in the process of verifying, authorizing and sending the transactions. as per BAU.

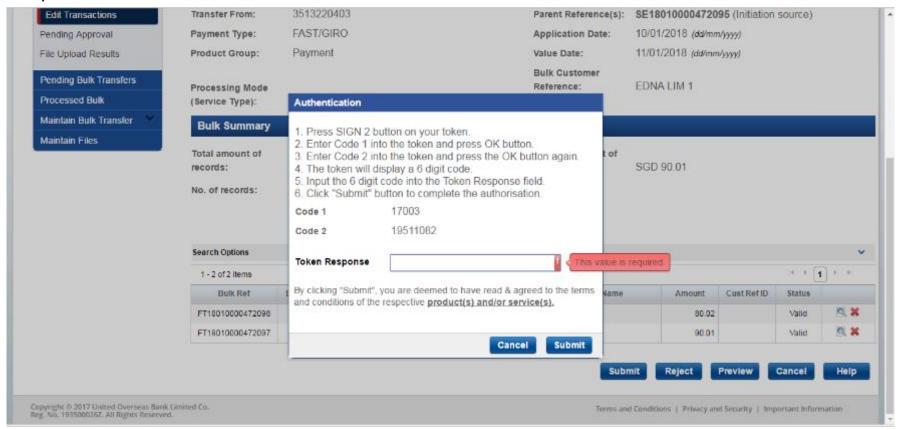

7) Transactions are sent to bank after the final approval.